*CodeCenter v4.2.1 Platform Guide*

*Copyright © 1999 by CenterLine Systems, Inc.* 

*Last Reviewed: 8/99* 

# **CodeCenter Platform Guide for SUN and HP Users**

# **CodeCenter Version 4.2.1**

# **Table of Contents**

- <sup>z</sup> **SUN System Requirements**
	- o Supported SUN Platforms
	- o Supported SUN Compilers
	- { Supported Windowing Systems
- **HP System Requirements** 
	- { Supported HP Platforms
	- { Supported HP Compilers
	- { Supported Windowing Systems
- <sup>z</sup> **SUN C Library Functions Replaced**
- **HP C Library Functions Replaced**
- <sup>z</sup> **SUN Shared Libraries**
	- { Search Rules for Loading Libraries
	- { Using Environment Variables to Modify Loading Libraries
	- { Using Switches to Modify the Loading of Libraries
	- { Specifying the Binding Mode
	- { Loading the Static Version of the C Library
	- { Setting Breakpoints in Shared Libraries while in PDM
	- { Binding of Functions and Data
	- { Unloading a Specific Function
	- { Other SunOS (Solaris 1) Differences
	- { Unloading Shared Objects
	- { Unloading a Specific Module
	- { Using Initialized Global Data
- <sup>z</sup> **Using HP Shared Libraries**
- { Loading Shared Libraries
- { Search Rules for Loading Libraries
- { Loading the Archive Version of a Library
- { Specifying Global ld Switches with LDOPTS
- { Binding of Functions and Data
- { Unloading a Specific Function
- { Shared Library Stack Frames in Core Files
- $\circ$  Calls to shl \*(3X) Functions

#### **• Potential SUN Anomalies**

- { Default Parser Configuration
- { Sun C Compilers and pdm
- { Switches and Variables Ignored by load (SunOS/Solaris 1)
- { Setting LD\_LIBRARY\_PATH
- { Locating X11 Header Files
- { Resource Limits for Stacksize

#### <sup>z</sup> **Potential HP Anomalies**

- { Default Parser Configuration
- $\circ$  Supported cc and c89 Switches
- { Supported ld Switches
- { Different Behavior of the load Command
- { Unsupported Environment Variables
- { No PIC Support
- { No Support for Cache Hint Bits
- { void Types may be Misinterpreted
- { No Support for Long Pointers
- { No Support for Argument Values in Intrinsics
- { CodeCenter Replaces Fewer Header Files
- { Changes in Signal Handling
- { sigvec() and sigvector() Flags
- { sigaction() Flags Ignored
- o No sigspace() and No sigstack()
- o longjmp and setjmp
- { Enhanced sigset() and sigvector()
- { syscall() Function
- { ioctl() Support
- o Static Symbol not in symtab
- o Attaching to a Running Process may Fail on HP-UX
- { clcc Command-Line Switches

This Platform Guide describes the supported compilers, supported windowing systems, library functions replaced by CodeCenter for run-time error checking, shared library support, and potential SUN and HP anomalies when using CodeCenter version 4.2.1.

For CodeCenter's memory, swap space, and disk space requirements, please see the

### **CodeCenter Version 4.2.1 Release Bulletin** on the main **CodeCenter page of CenterLine's website.**

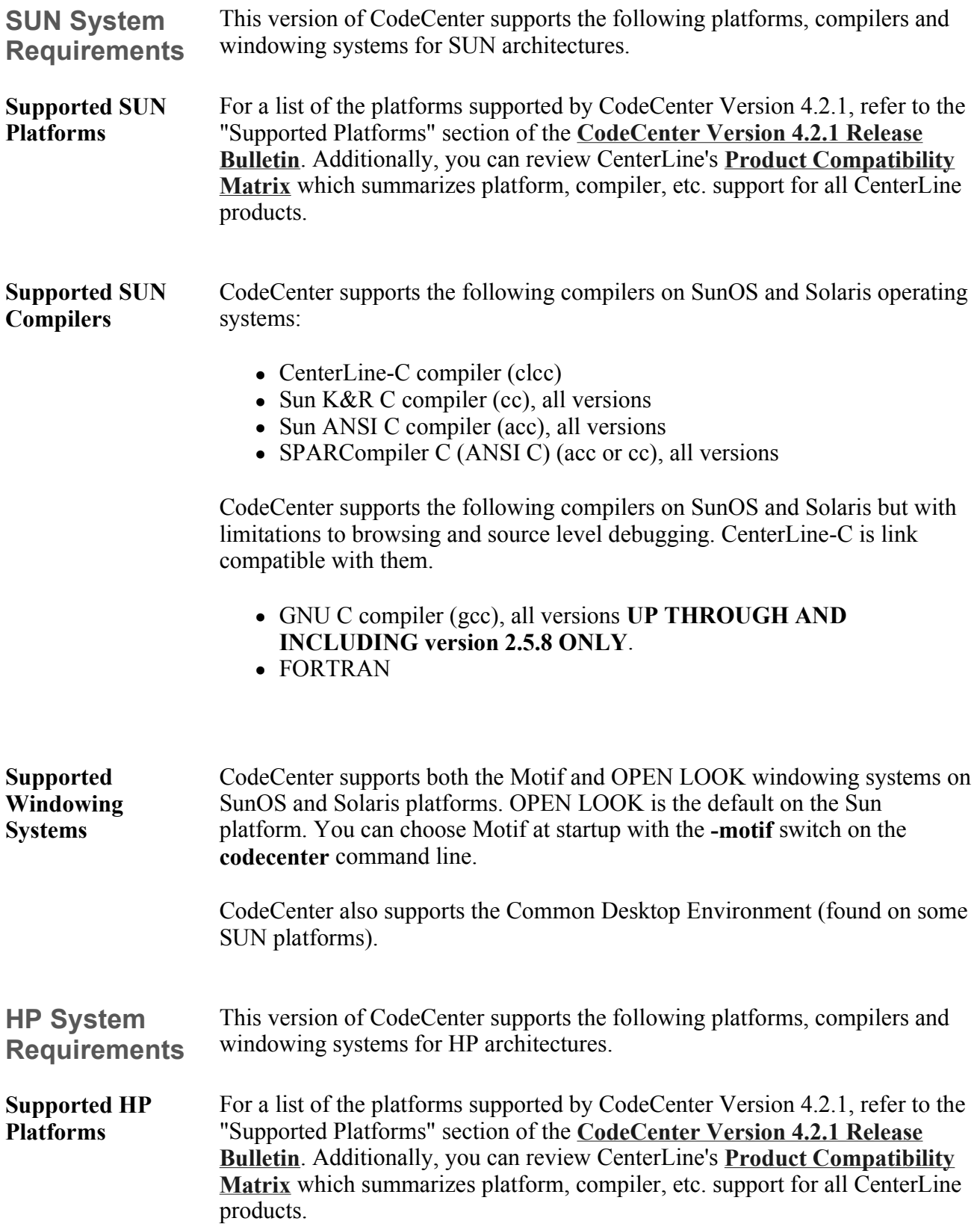

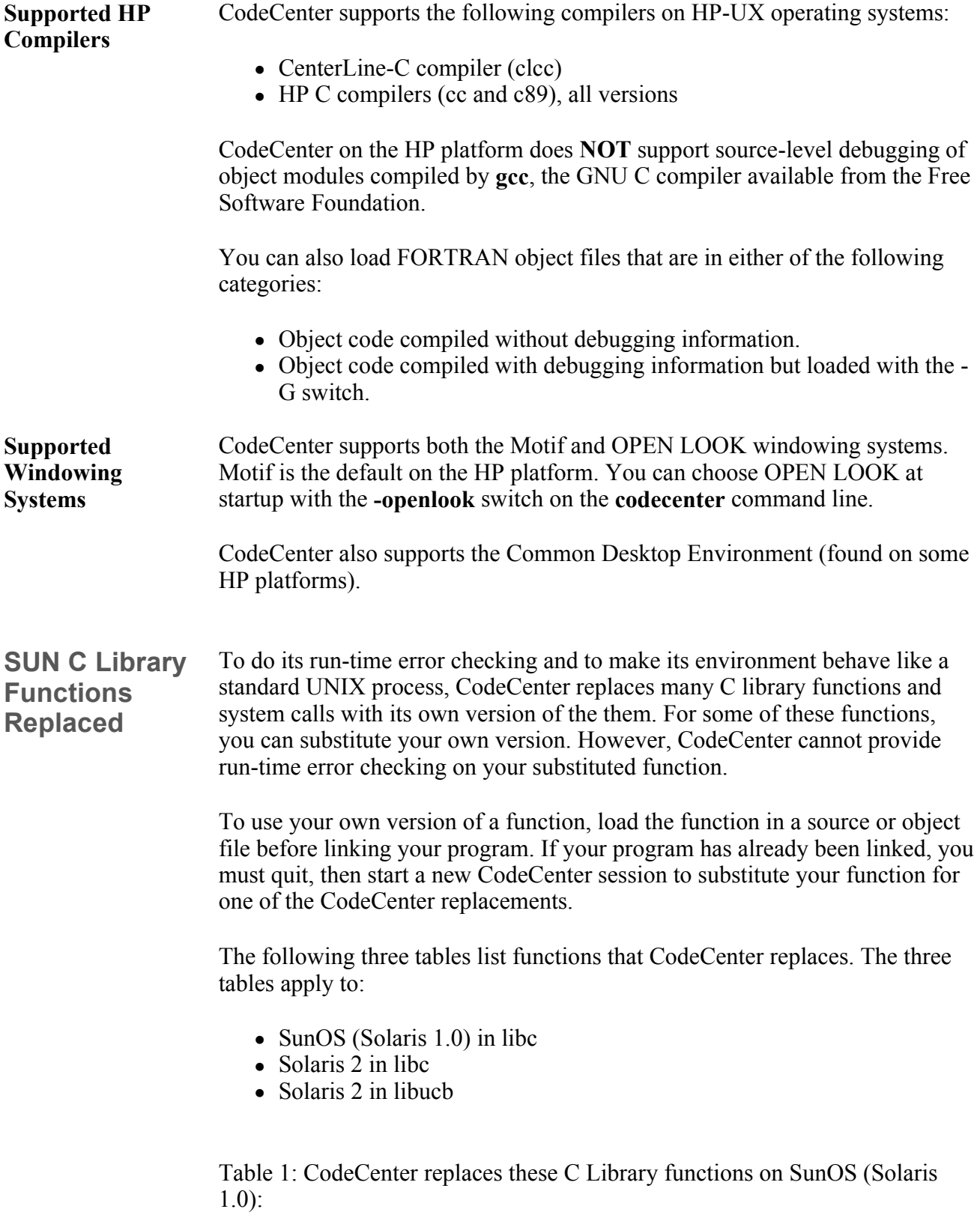

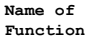

**Name of Can You | Name of Can You Function Substitute | Function Substitute** 

|                 | Your Own  |                     | Your Own  |
|-----------------|-----------|---------------------|-----------|
|                 | Function? |                     | Function? |
|                 |           |                     |           |
|                 |           |                     |           |
| builtin alloc() | no        | shmdt()             | no        |
| exit()          | no        | shmqet()            | no        |
| longimp()       | no        | shmct1()            | no        |
| setimp()        | no        | sigaction()         | no        |
| alloca()        | no        | sigaddset()         | yes       |
| bcopy()         | yes       | sigblock()          | no        |
| brk()           | no        | sigdelset()         | yes       |
| bzero()         | yes       | sigemptyset()       | yes       |
| close()         | no        | sigfillset()        | no        |
| dup2()          | no        | $s$ iqismember $()$ | yes       |
| fork()          | no        | siqlongimp()        | no        |
| free ()         | yes       | signal()            | no        |
| qetdtablesize() | no        | sigpause()          | no        |
| qetrlimit()     | no        | sigpending()        | no        |
| $long_jmp()$    | no        | sigprocmask()       | no        |
| malloc()        | yes       | sigsetimp()         | no        |
| mallopt()       | yes       | sigsetmask()        | no        |
| mallinfo()      | yes       | sigstack()          | no        |
| memalign()      | yes       | sigsuspend()        | no        |
| memory()        | yes       | siqvec()            | no        |
| memory()        | yes       | strcat()            | yes       |
| memset()        | yes       | strcmp()            | yes       |
| mmap()          | no        | strcpy()            | yes       |
| munmap()        | no        | strncat()           | yes       |
| pause()         | no        | strncmp()           | yes       |
| realloc()       | yes       | strncpy()           | yes       |
| shrk()          | no        | syscal1()           | no        |
| setimp()        | no        | system()            | yes       |
| setrlimit()     | no        | value()             | yes       |
| shmat()         | no        | vfork()             | no        |
|                 |           |                     |           |

Table 2: CodeCenter replaces these C Library functions on Solaris 2.

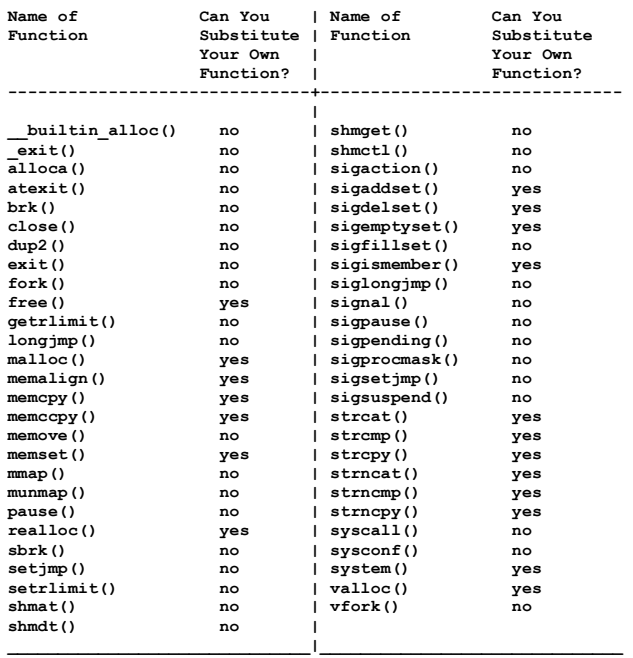

Table 3: CodeCenter replaces these C Library functions on Solaris 2 in libucb.

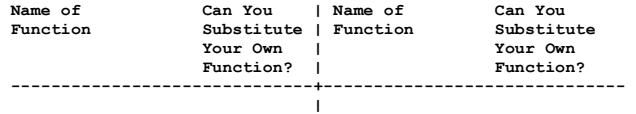

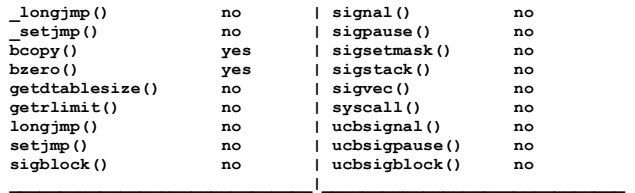

### **HP C Library Functions Replaced**

To do its run-time error checking and to make its environment behave like a standard UNIX process, CodeCenter replaces many C library functions and system calls with its own version of them. For some of these functions, you can substitute your own version. However, CodeCenter cannot provide runtime error checking on your substituted function.

To use your own version of a function, load the function in a source or object file before linking your program. If your program has already been linked, you must quit, then start a new CodeCenter session to substitute your function for one of the CodeCenter replacements.

The following table lists functions that CodeCenter replaces.

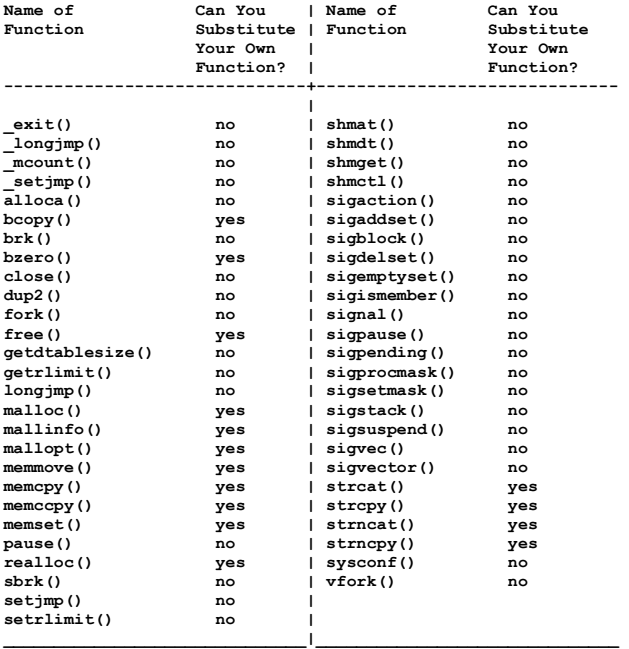

On HP platforms, CodeCenter replaces the following libBSD functions, neither of which can be replaced by the user:

- signal()
- sigvec()

On HP platforms, CodeCenter replaces the folowing libV3 functions, none of which can be replaced by the user:

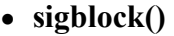

- sigset()
- **sigpause**()
- sigrelse()

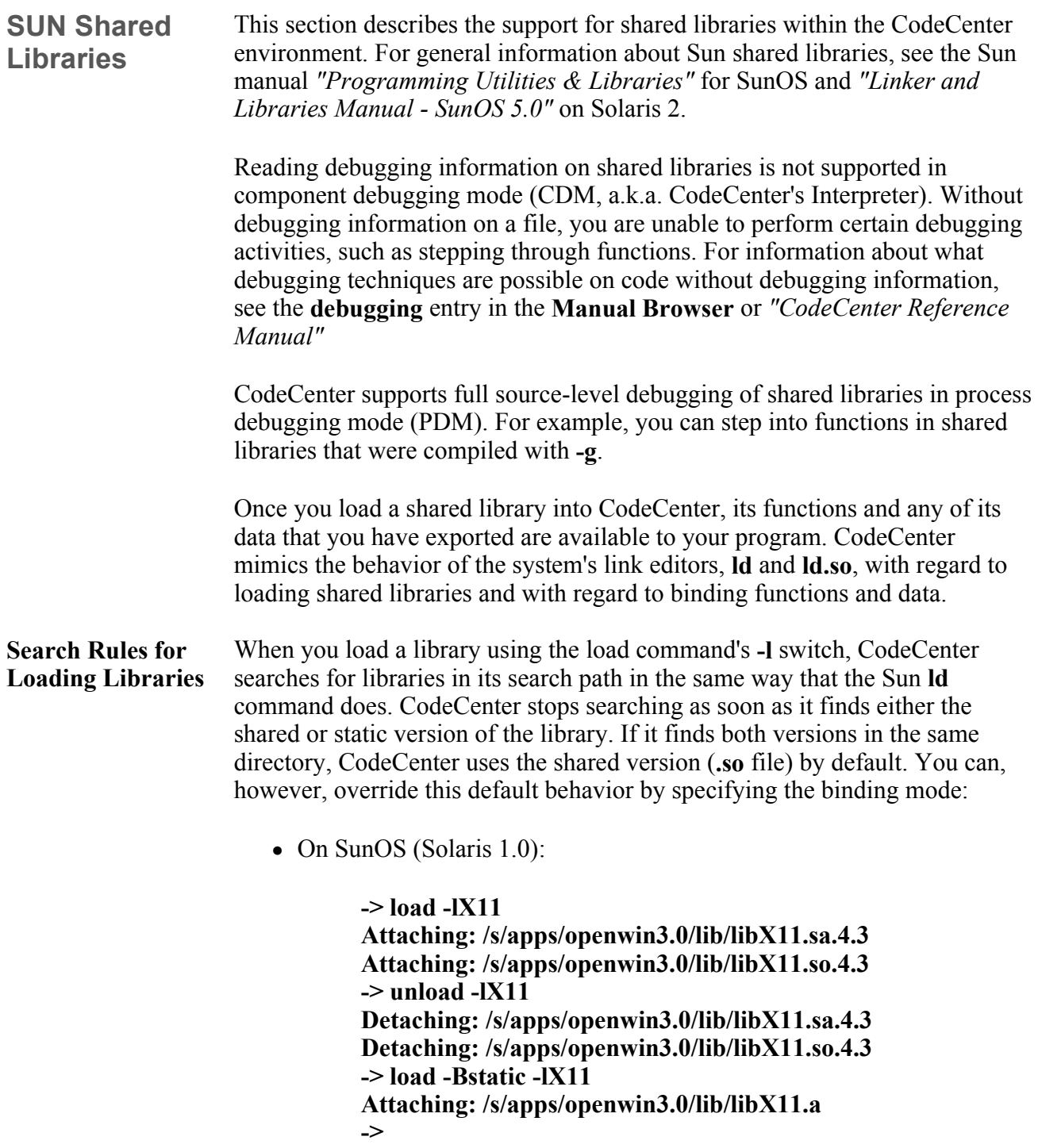

• On Solaris 2:

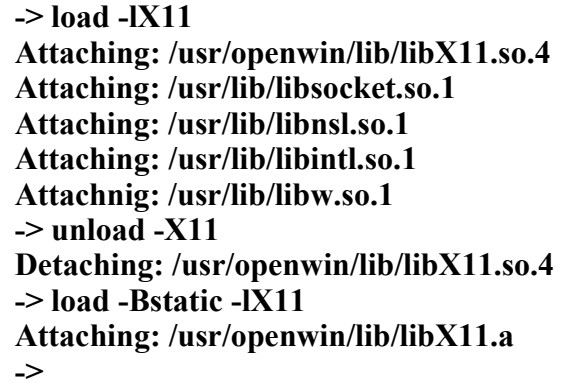

Note that CodeCenter may load more libraries that just the X11 library. When you load a library into CodeCenter, CodeCenter also loads any other library referenced by the library you loaded explicitly.

CodeCenter unloads only the X11 library as a result of the **unload -X11**. The **unload** command unloads only those libraries that you explicitly unload, regardless of whether CodeCenter loaded them as a result of a reference or an explicit **load** command.

CodeCenter allows you to load both the static and shared versions of a library, but we do not recommend that you do so.

On SunOS (Solaris 1), when CodeCenter loads a shared object (an **.so** file), it looks in the same directory for a data interface description file (an **.sa** file) with the same root name and version number. If it finds such an **.sa** file, it loads it so it can generate the necessary data references. CodeCenter does not report an error if it fails to find such an **.sa** file.

**NOTE**: CodeCenter does not load an **.sa** file with the same root name but different version number as an **.so** file. This situation is treated the same as a missing **.sa** file.

One way to affect how CodeCenter loads shared libraries is by setting environment variables before starting CodeCenter. Like **ld**, CodeCenter takes into account the following environment variables.

#### • LD LIBRARY PATH

A colon-separated list of directories to search for libraries specified with the **-l** switch. Like **ld**, CodeCenter looks in directories specified in this environment variable after looking in libraries specified with the **-L** switch on the command line.

#### <sup>z</sup> **LD\_OPTIONS**

A default set of options to pass to **ld**. The options specified

**Using Environment Variables to Modify Loading Libraries** 

in **LD\_OPTIONS** are passed to **load** just as if they were entered first on the command line.

CodeCenter ignores other environment variables used by **ld**.

**NOTE**: You must set environment variables before you start CodeCenter.

**Using Switches to Modify the Loading of Libraries**  Another way to affect how CodeCenter loads shared libraries is to use **ld**'s command-line switches with CodeCenter's **load** command. The following command-line switches affect how CodeCenter loads libraries:

#### <sup>z</sup> **-Bdynamic / -Bstatic**

Specifies binding mode. **-Bdynamic** is the default.

**-Bdynamic** enables dynamic binding; that is, it uses the shared version of a library if one exists.

**-Bstatic** forces static binding; that is, it loads the static version of the library.

#### $\bullet$  -lx[.v]

Loads a library with the name **libx.so** or **libx.a**. If **- Bdynamic** is in effect at that point on the command line, loads the latest version of the shared library in teh first directory found that contains the library. If no shared version is found, loads the static version.

If you supply a **.v** suffix, only the version specified will be loaded. If that version is not found, CodeCenter reports an error. If you specify a **.v** suffix to **-l** when **-Bstatic** is in effect, CodeCenter reports a load-time error.

#### <sup>z</sup> **-Ldir**

Adds **dir** to the directories searched for libraries.

CodeCenter ignores other **ld** command-line switches.

**Specifying the Binding Mode**  If you want to load the static version of a library instead of the shared version, you can specify the binding mode with the **load** command.

> Just as with **ld**, you specify the binding mode using the **-B** switch. The binding mode you specify is in effect until the end of the command line or until you specify another binding mode. Because you can specify binding mode more

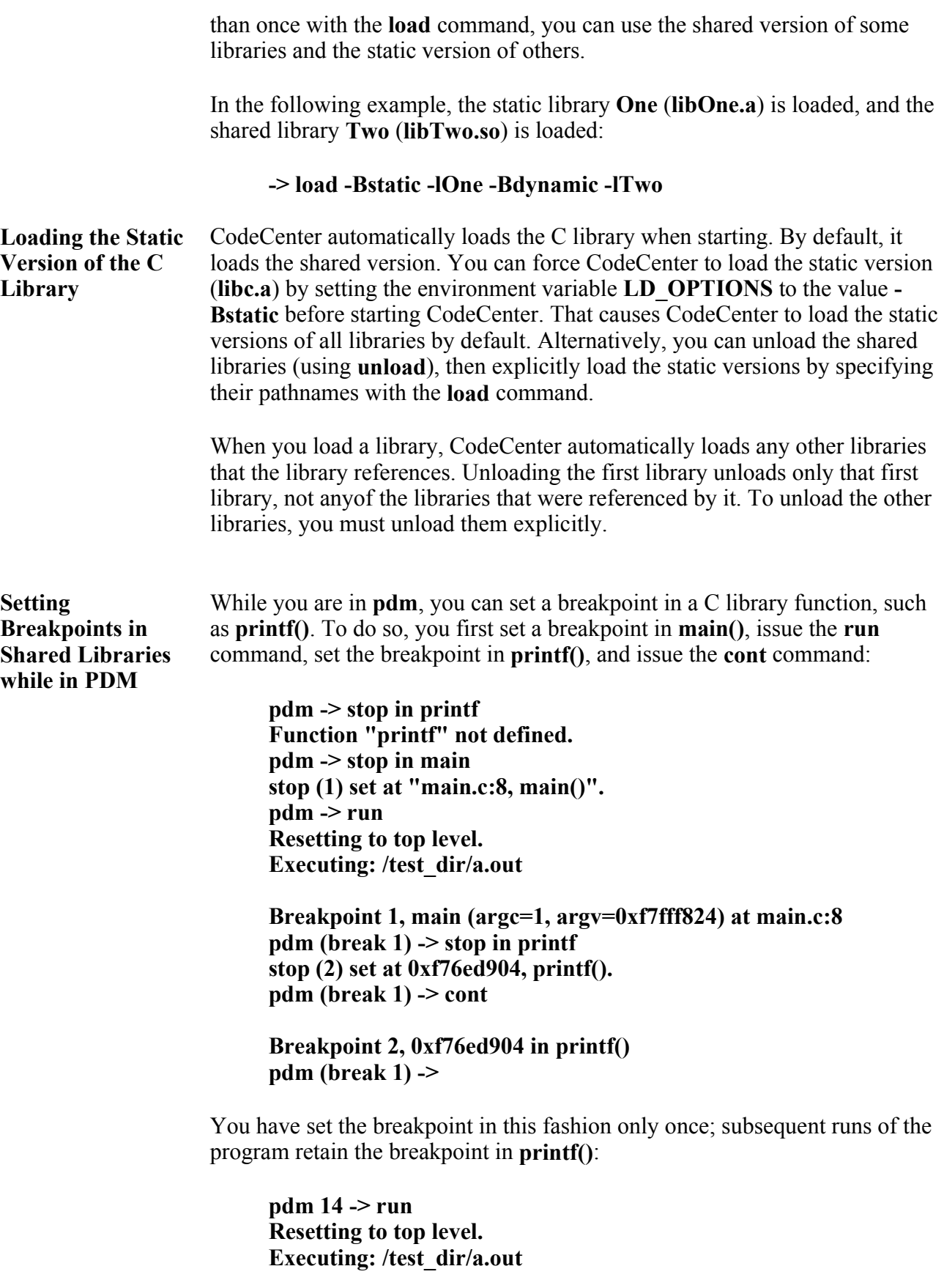

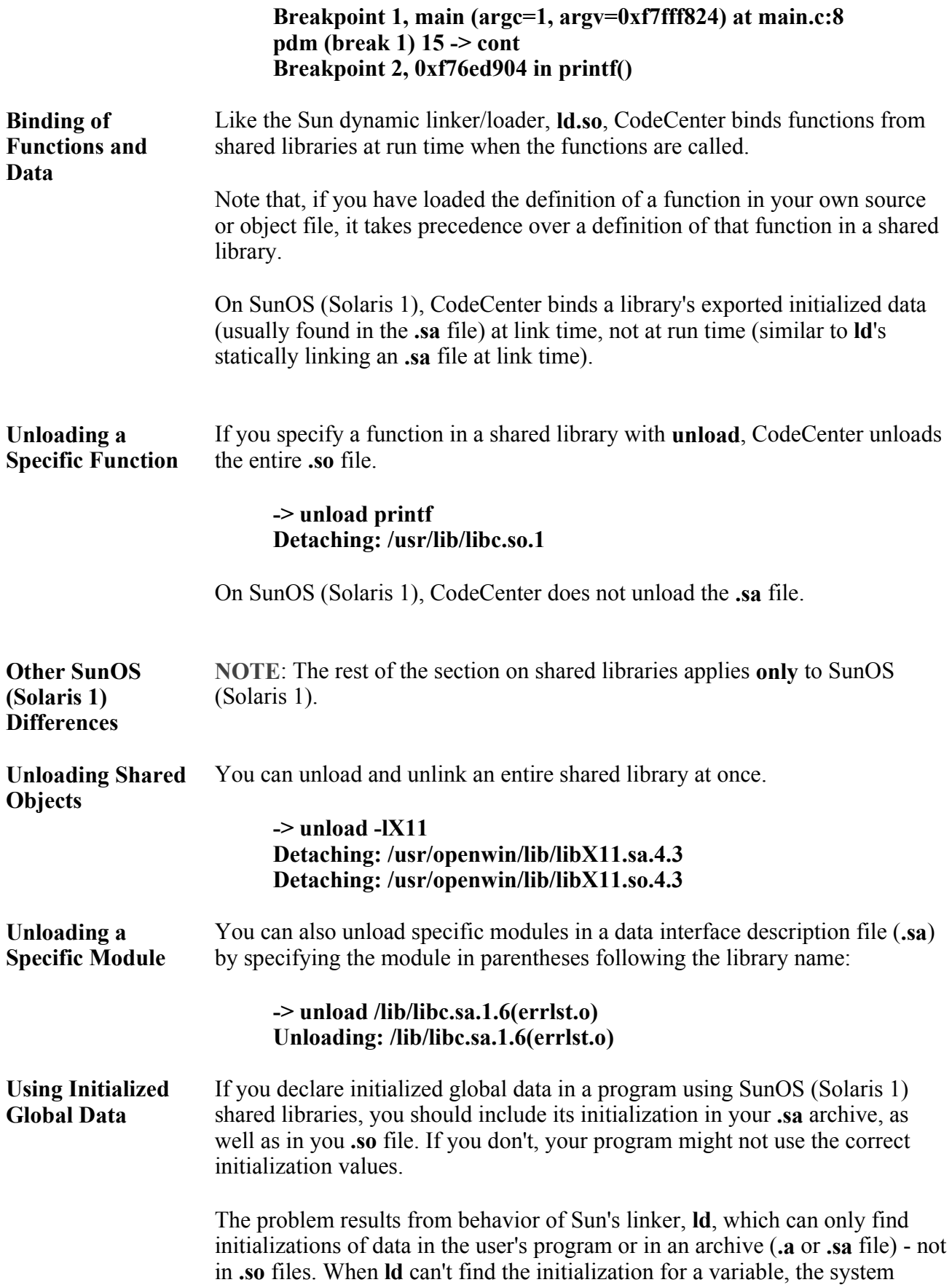

initializes the variable to 0 (zero).

This issue can come up if you use common variables in C programs. Common variables are global varaibles that are defined in more than one module without using the **extern** qualifier. Consider this simple C example with two files, **a.c** and **b.c**:

```
a.c 
int Dogs; 
main() 
{printf("Dogs is %d\n", Dogs);} 
                                      b.c 
                                      int Dogs = 12;
```
In this example, **Dogs** is a common variable. It is declared in two modules, namely **a.c** and **b.c**, without using the **extern** qualifier.

Here's what happens when we compile the example statically:

```
% cc -c a.c 
% cc -c -pic b.c 
% cc -o static a.o b.o 
% static 
Dogs is 12
```
The program runs fine. But suppose the code from **b.c** is in a shared library without an **.sa** archive. When we link the code, it runs incorrectly:

```
% ld -o libb.so.1.0 b.o -assert pure-text 
% cc -o shared1 a.o -L. -lb 
% shared1 
Dogs is 0
```
The linker erroneously intialized the variable **Dogs** to **0** (zero).

The solution is to create an **.sa** file containing the static data in **b.c**:

```
% ar r libb.sa.1.0 b.o 
ar: creating libb.sa.1.0 
% ranlib libb.sa.1.0 
% cc -o shared2 a.o -L. -lb 
% shared2 
Dogs is 12
```
Now the program runs correctly. Notice that in this situation you must initialize data in the **.sa** file; otherwise the statically linked program runs differently from the dynamically linked one.

As good practice, you should probably always include initializations in your **.sa** files, even if the static variable is initialized to zero. This results in

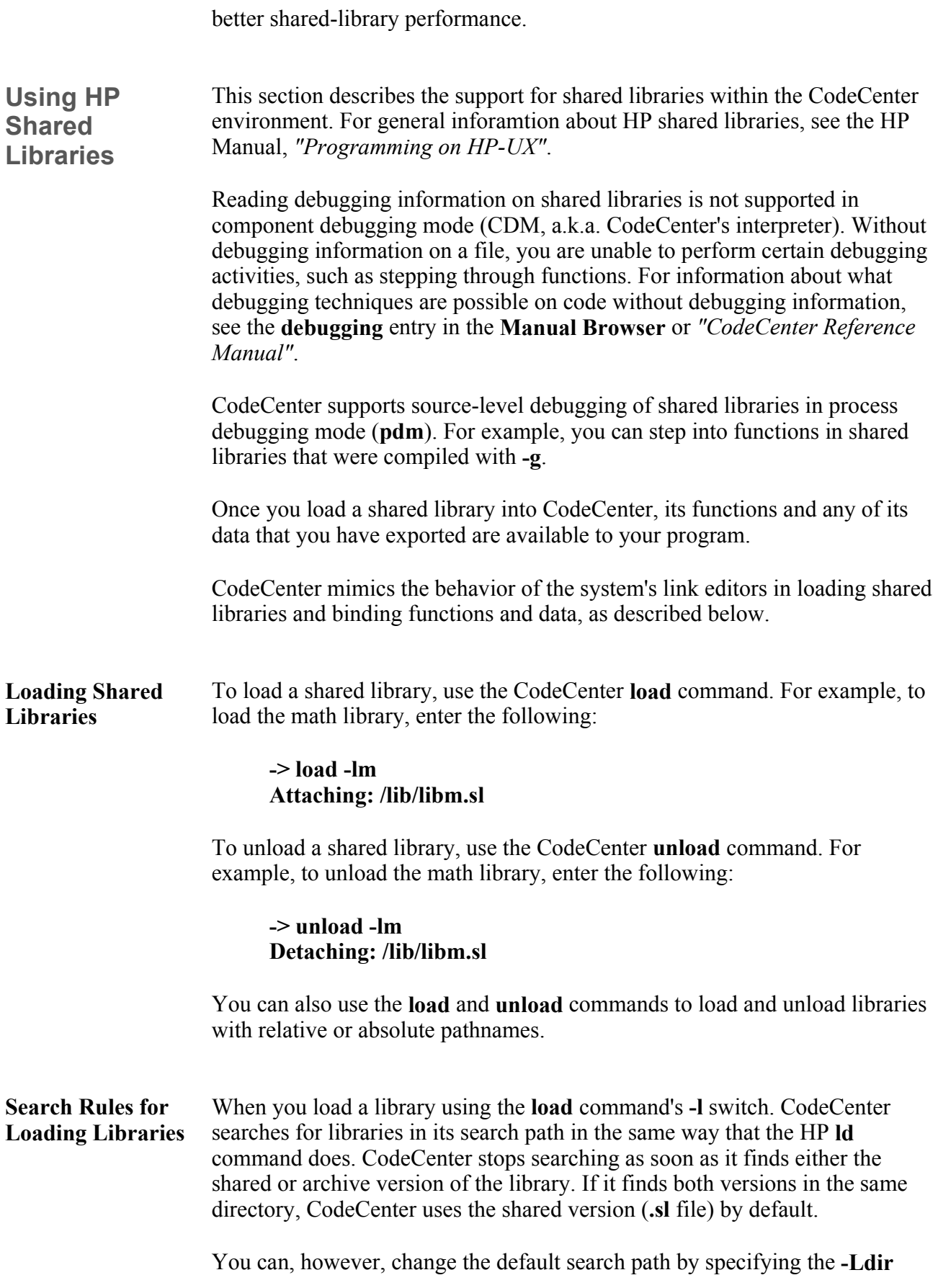

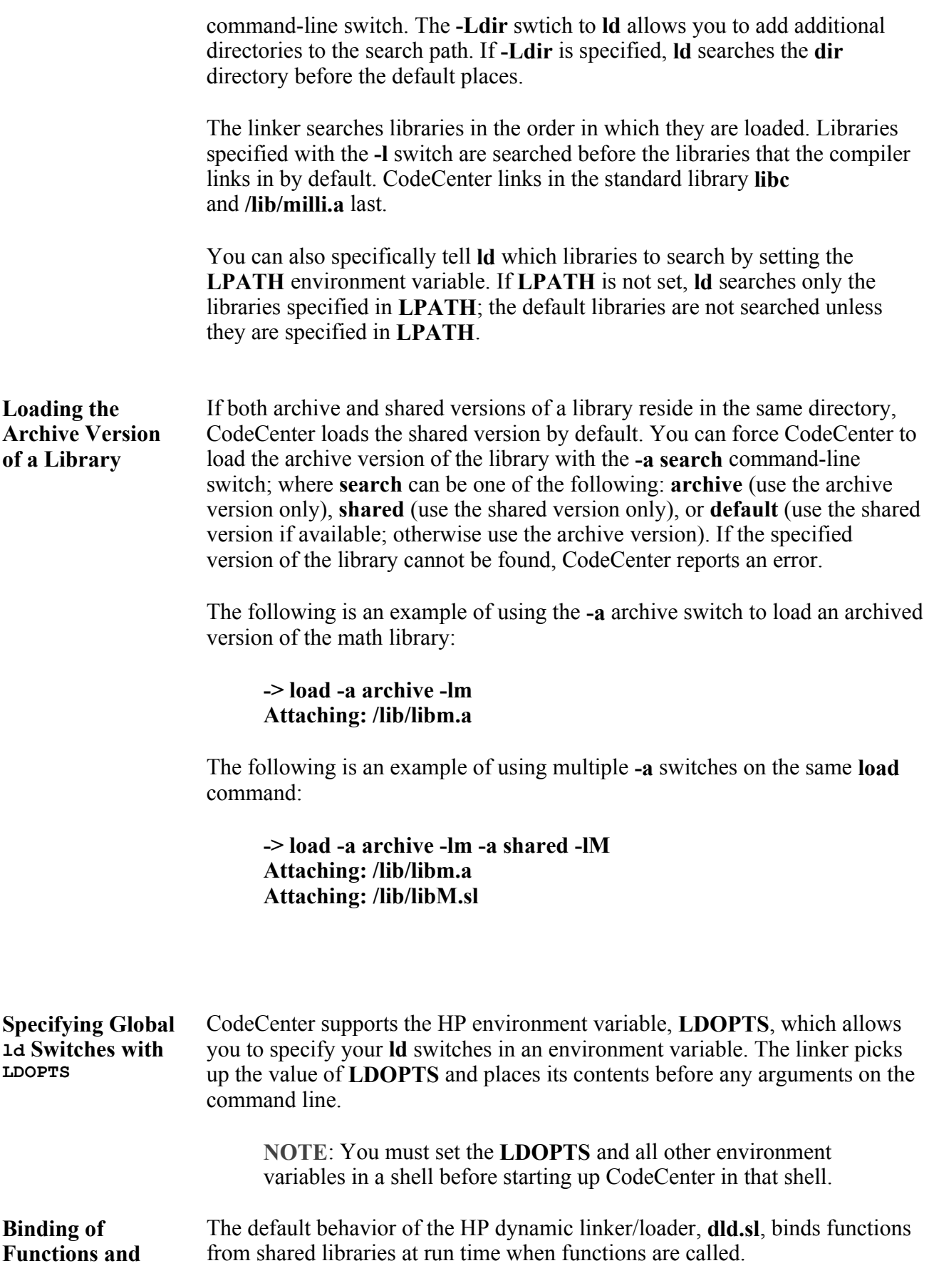

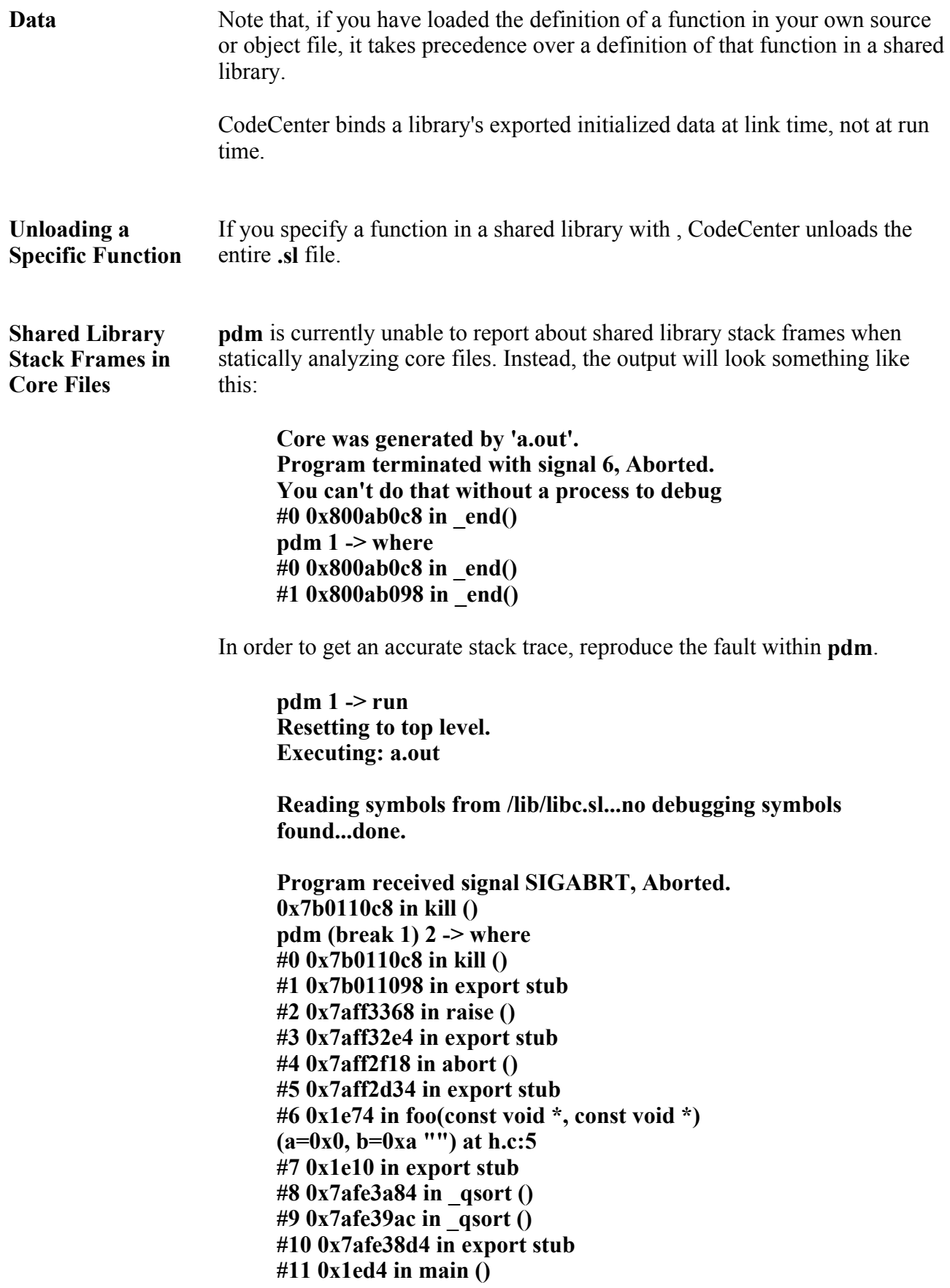

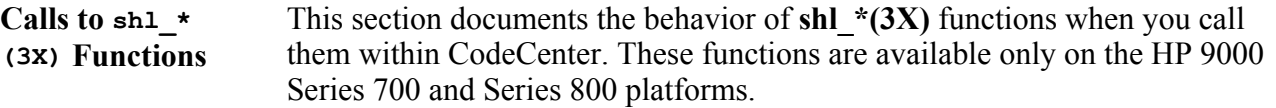

**shl\_definesym(3X)** always returns **-1** and sets **errno** to **EINVAL**. CodeCenter is unable to accurately reproduce the semantics of **shl\_definesym (3X)**, so it is not supported.

**shl\_load(3X)** and **cxxshl\_load(3X)** always interpret the **BIND\_IMMEDIATE** modifier flag as if it were **BIND\_DEFERRED**. It is impossible to obtain **BIND\_IMMEDIATE** semantics from shl\_load(3X) and **cxxshl\_load(3X)** within the CodeCenter environment.

Loading a library with the **BIND\_FIRST** modifier flag to **shl\_load(3X)** or **cxxshl\_load(3X)** will cause that library to be assigned an index of 1 (see the **shl\_get(3X)** manual pages for a description of a library's index). By contrast, loading a library outside of the CodeCenter environment will cause that library to be assigned an index of 0 (zero). Therefore, an index of 0 (zero) always represents the user's main program within the CodeCenter environment.

When the **DYNAMIC\_PATH** flag is passed to **shl\_load(3X)** or **cxxshl\_load (3X)**, those functions use only the path list stored in the **SHLIB\_PATH** environment variable to find the library. This is because there is no way to emulate the **+s** and **+b** options to **ld(1)** within the CodeCenter environment.

CodeCenter unloads all dynamically loaded libraries when a reset to top level occurs.

**shl\_unload(3X)** and **cxxshl\_unload(3X)** do not actually unload the library, and thus do not unbind any symbols that have been bound from that library. Unloading and relocating a library with **shl** \*(3X) functions will not cause them to return an error status, but the original image of the library is the only one that is ever loaded during a single run of the user program.

The value of the HP-UX reserved variabl, **dld loc** is always **0x0** within CodeCenter. It should not be used by a user program.

C++ static constructors and destructors in shared libraries are always invoked, even if the user program does not use the C++-aware dynamic loading functions, **cxxshl\_load(3X)** and **cxxshl\_unload(3X)**.

CodeCenter does not call initializer functions in a shared library at any time. Note that initializer functions in HP-UX shared libraries are not  $C++$  static intializers, which CodeCenter supports. Initializer functions are languageindependent functions defined at shared-library-creation time with the **+I** option to **ld(1)**.

The initializer member of **struct shl\_descriptor** objects generated by **shl\_get**

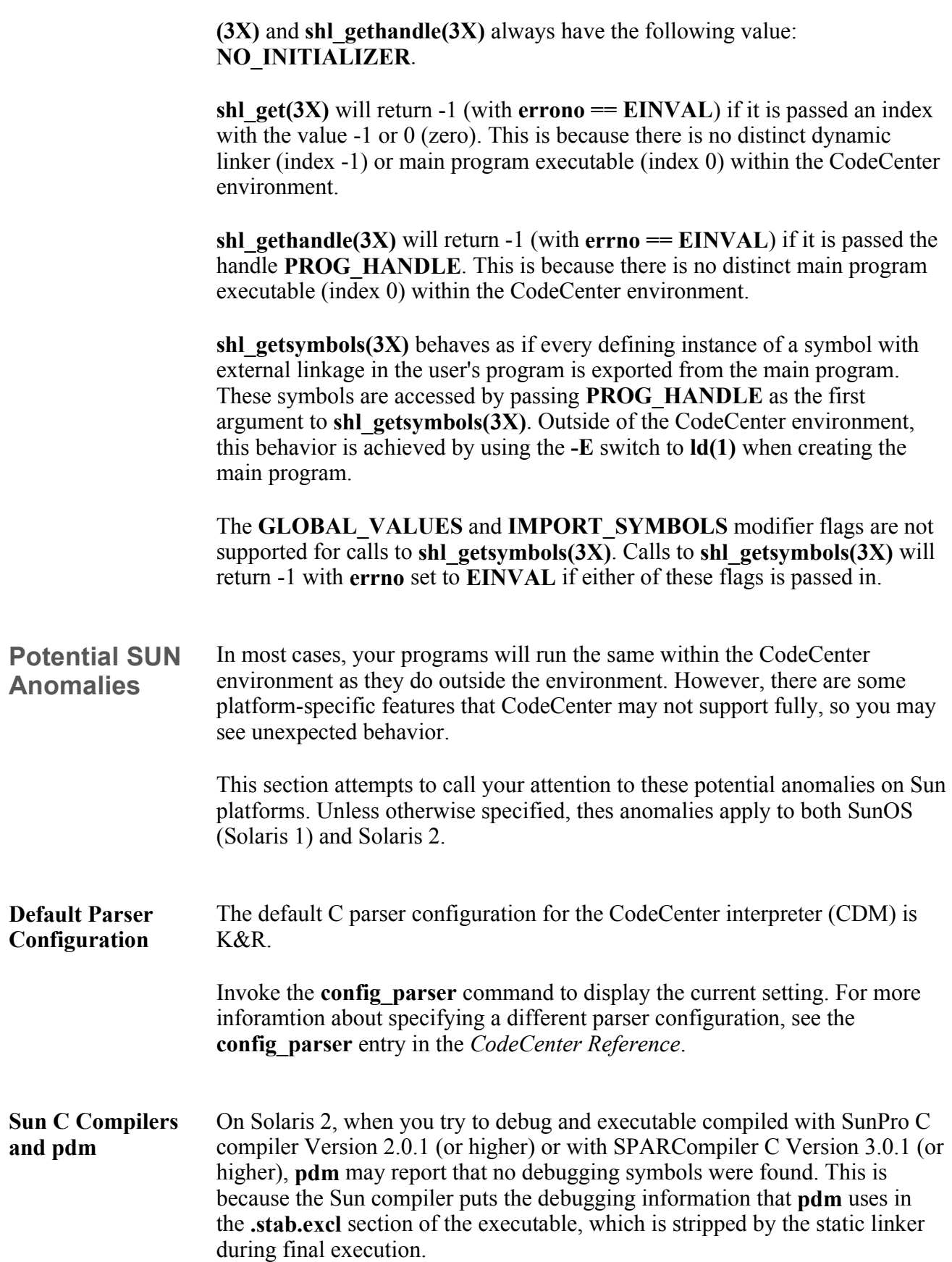

To work around this problem, compile with the **-xs** switch. This causes the assembler to place debugging information in the **.stabs** section, which is not stripped by the linker.

#### **Switches and Variables Ignored by load (SunOS/Solaris 1)**

In SunOS (Solaris 1), CodeCenter's **load** command ignores some commandline switches that are accepted by Sun **cc**, but many of these switches do not change the meaning onf a program. The following Sun **cc** command-line switches ignored by CodeCenter do change the meaning of a program.

- <sup>z</sup> **-align\_block**
- <sup>z</sup> **-fnonstd**
- <sup>z</sup> **-ffloat\_option**
- <sup>z</sup> **-misalign**

The **load** command also ignores the **FLOAT\_OPTION** environment variable that is accepted by Sun **cc**, which does change the meaning of a program.

CodeCenter does not support object files created using the Sun **cc** compiler  **dalign** switch. This switch causes more stringent alignment rules for storing double-precision values in memory. Calling object code functions compiled with **-dalign** from source code could result in a segmentation violation. However, you can load your whole application as object code without problems.

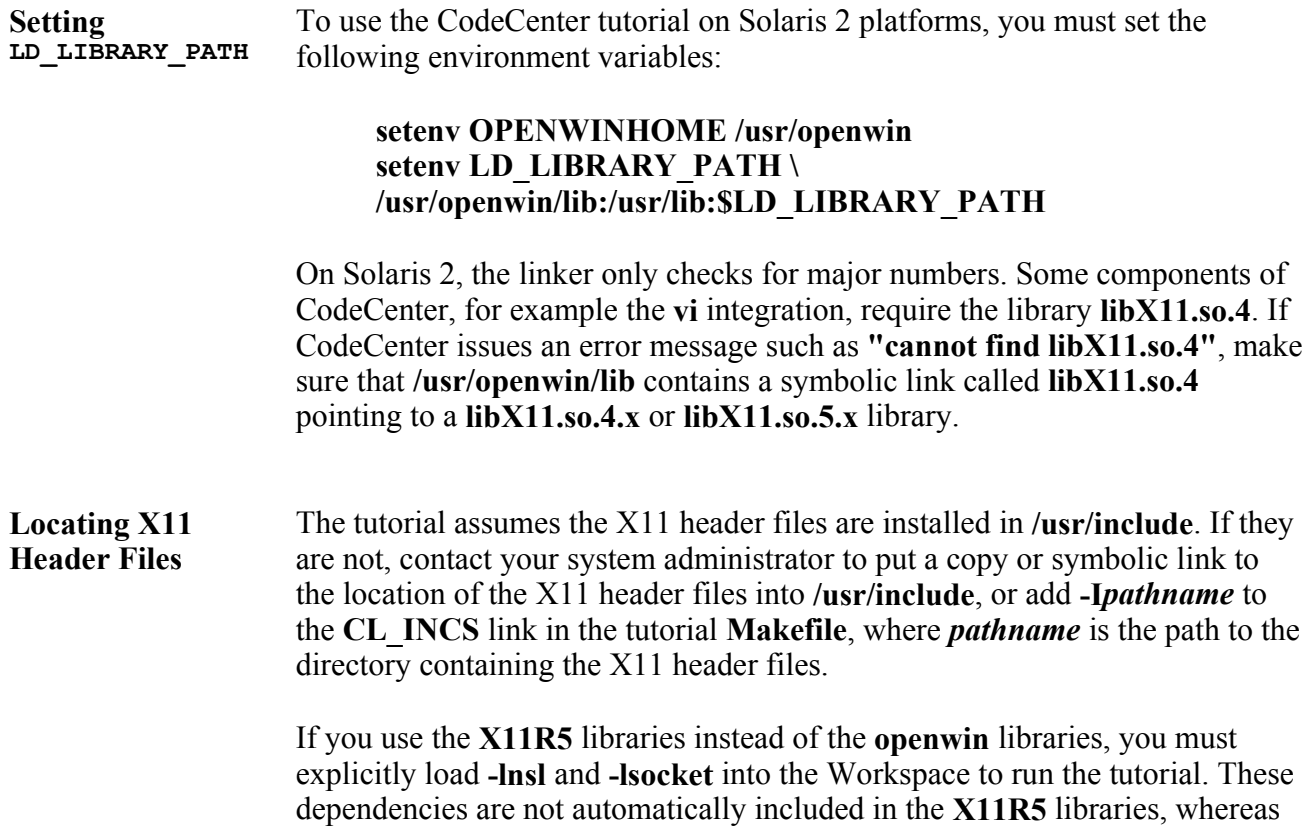

they are included in the **openwin** libraries.

**Resource Limits for Stacksize**  If a user has set the **stacksize** resource to **unlimited**, it may affect CodeCenter's **pdm** when debugging an executable. At run time, if the application being debugged within **pdm** experiences a run time error (such as a segmentation fault), CodeCenter may not display any relevant error information in the Workspace. Essentially, no source file information is displayed, including the line of code where CodeCenter stopped execution and where the problem may be occurring. The user will only understand that a problem has occurred and that execution of the program has stopped but not have much to go on to resolve the problem.

> Using the CodeCenter tutorial as an example, we can see how this problem takes effect. After running the **bounce\_dump** application in CodeCenter's **pdm**, the user may see the following output if the **stacksize** resource has been set to **unlimited**:

**pdm -> debug bounce\_dump core Debugging program 'bounce\_dump' Core was generated by 'bounce\_dump'. Program terminated with signal 10, Bus error. #0 0x10df8 in store\_shape () pdm ->** 

As you can see, the user would only understand that a runtime error had occurred in the function called 'store\_shape', but not the line number at which the problem occurred. This is a problem that occurs on both SunOS (Solaris 1) and Solaris 2 systems. The error resulting may be slightly different, but the problem is essentially the same.

To avoid this problem, quit out of CodeCenter and then at the Unix prompt set the "soft limit" of the **stacksize** resource to **2048** as follows:<

**% limit stacksize 2048** 

Then restart the **pdm** session. The user should now obtain the proper run time error information they had originally expected.

Going back to the CodeCenter tutorial example, the above messages change to the following once the **stacksize** resource limit is changed to **2048**:

**pdm -> debug bounce\_dump core Debugging program 'bounce\_dump' Core was generated by 'bounce\_dump'. Program terminated with signal 10, Bus error. #0 0x10df8 in store\_shape (count=0, shape=0xeffff680 "rectangle") at shape.c:11**  11 \*old = \*new:

# **pdm ->**

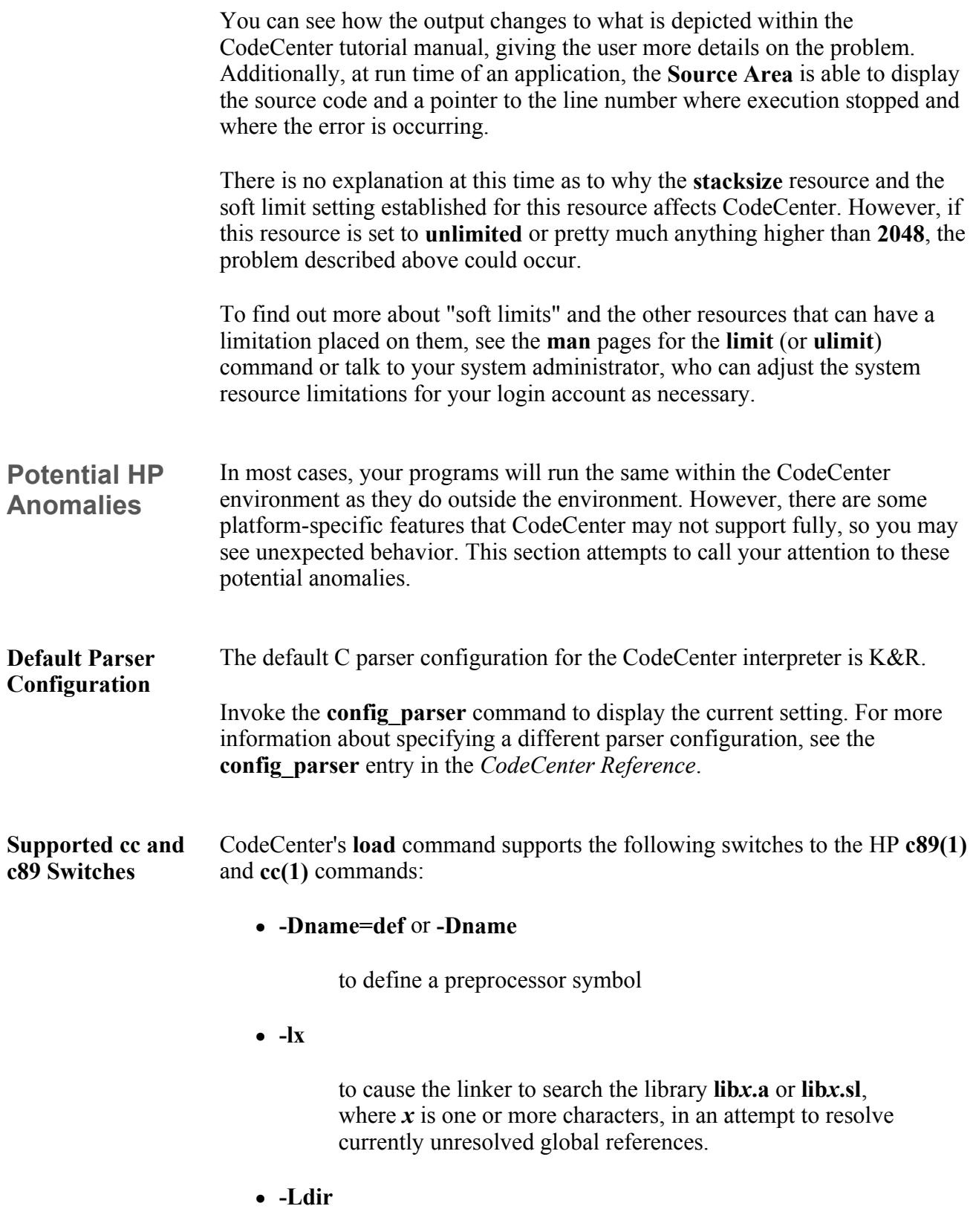

to tell the linker to search in **dir** for **libx.a** or **libx.sl** before

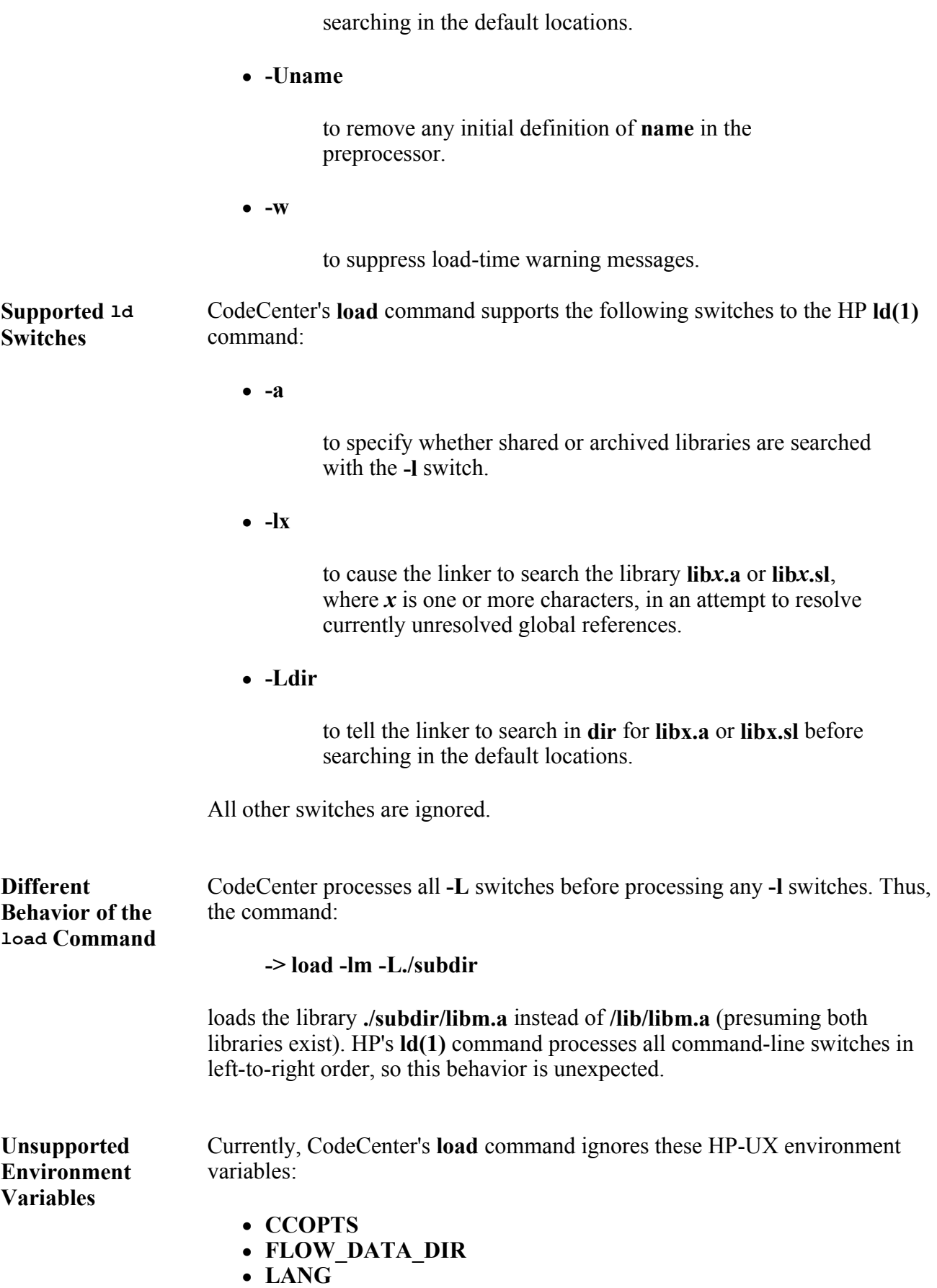

#### <sup>z</sup> **LPATH** <sup>z</sup> **LD\_PXDB**

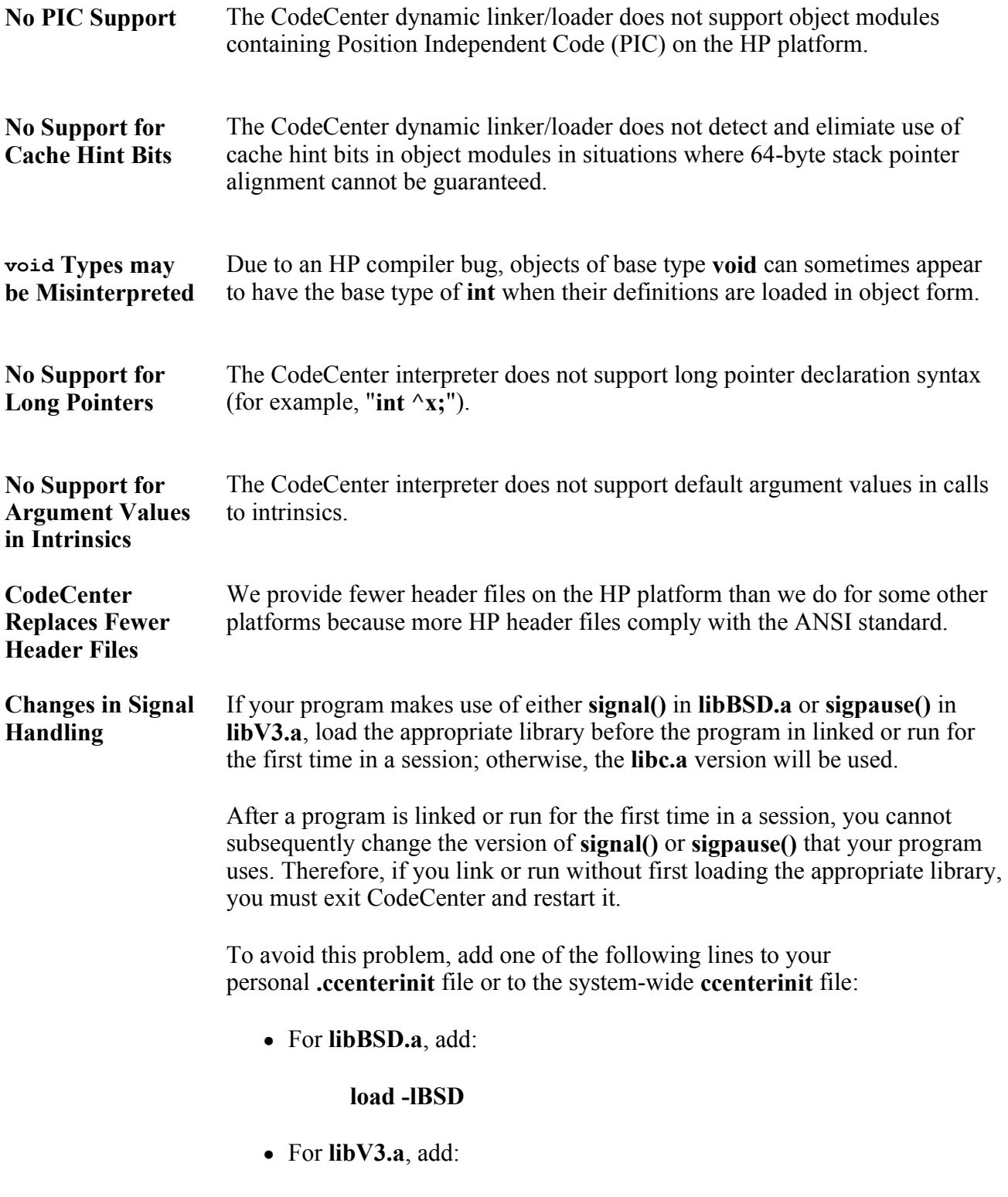

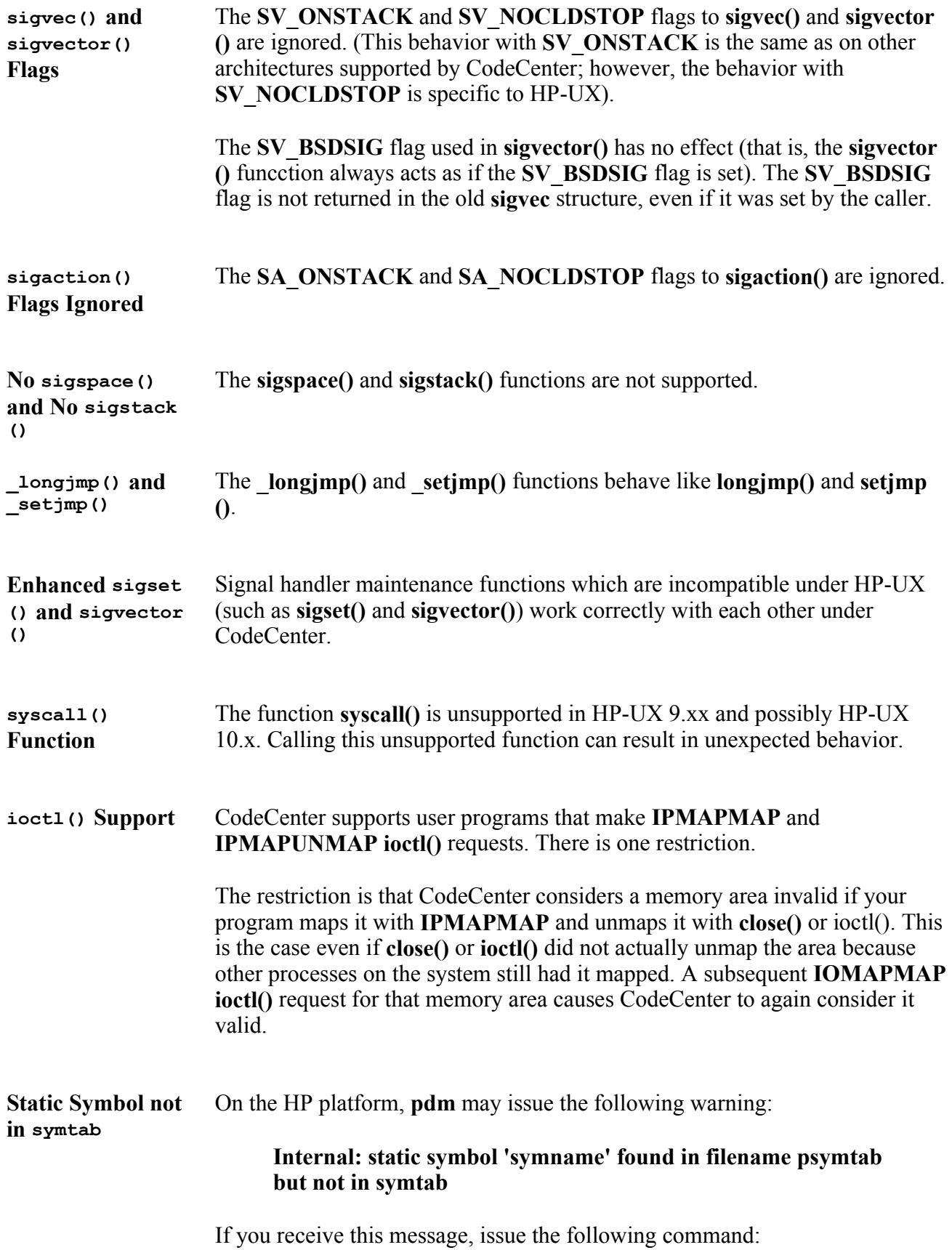

#### **whatis <symname>**

and then reissue the command that caused the warning.

**Attaching to a Running Process may Fail on HP-UX**  Attaching to a running process sometimes fails on HP-UX in CodeCenter's process debugging mode (**pdm**) if the **pdm** binary you are using is installed on a remote partition.

> The failure looks like a **ptrace** failure, such as one you get if you request an illegal process number or if you attempt to attach a file you do not own.

**pdm -> debug a.out process\_id debug: ptrace: Permission denied. pdm ->** 

Before implementing the workaround we provide below, eliminate any possibility that the failure is a result of a **ptrace** error. See the **ptrace man** page for information about **ptrace** failure errors.

This is the workaround:

• Copy the **pdm** binary to a disk that is local to the HP-UX machine.

You must copy it on a disk local to each HP-UX machine one which you want **pdm** to run. Do not install it on a cluster partition.

• Create a **.clpm.conf** file in your home directory to override the AS **PDM** directive in the system **.clpm.conf**.

If you have multiple home directories, you have to create the multiple **~/.clpm.conf** files so that the workaround affects each machine on which you want **pdm** to run.

The **.clpm.conf** file should contain the following lines:

```
AS PDM { 
   BINARY: /tmp/pdm; 
   BINARY_ENV: CLDB; 
   ENV: 
   LD_LIBRARY_PATH=${LD_LIBRARY_PATH}:$(centerline)/$(arch)/lib; 
   ARGS: -connect; 
   RESTART_ARGS: -connect -restart; 
  ARG_TMPL: ^[^-].*:0; 
}
```
With the workaround, attempts to attach to a running process will now succeed:

**pdm 1 -> debug a.out pid Debugging program '/net/pickup/tmp/loop' Resetting to top level. warning: reading register r4: I/O error** 

# **0x2560 in sigpause() pdm (break 1) 2 -> where #0 0x2560 in sigpause () #1 0x21cc in \_sleep () #2 0x1fec in main () at loop.c:16**

Attaching to a process may also fail if the process is sleeping. **pdm** cannot attach to a sleeping process. For more information about attaching to a running process, see the **debug** entry in the **Manual Browser** or *CodeCenter Reference*.

**clcc Command-Line Switches**  Many of the switches used with the HP C compiler are also used with **clcc**, the CenterLine-C compiler. However, some switches you use with **cc** must be replaced by a corresponding **clcc** switch, and otehr **cc** switches have no equivalent in **clcc**.

**\_\_\_\_\_\_\_\_\_\_\_\_\_\_\_\_\_\_\_\_\_\_\_\_\_\_\_\_\_\_\_\_\_\_\_\_\_\_\_\_\_\_\_\_\_\_\_\_\_\_\_\_\_\_\_\_\_\_\_\_\_** 

The folowing table shows some common **cc** switches and their **clcc** equivalents.

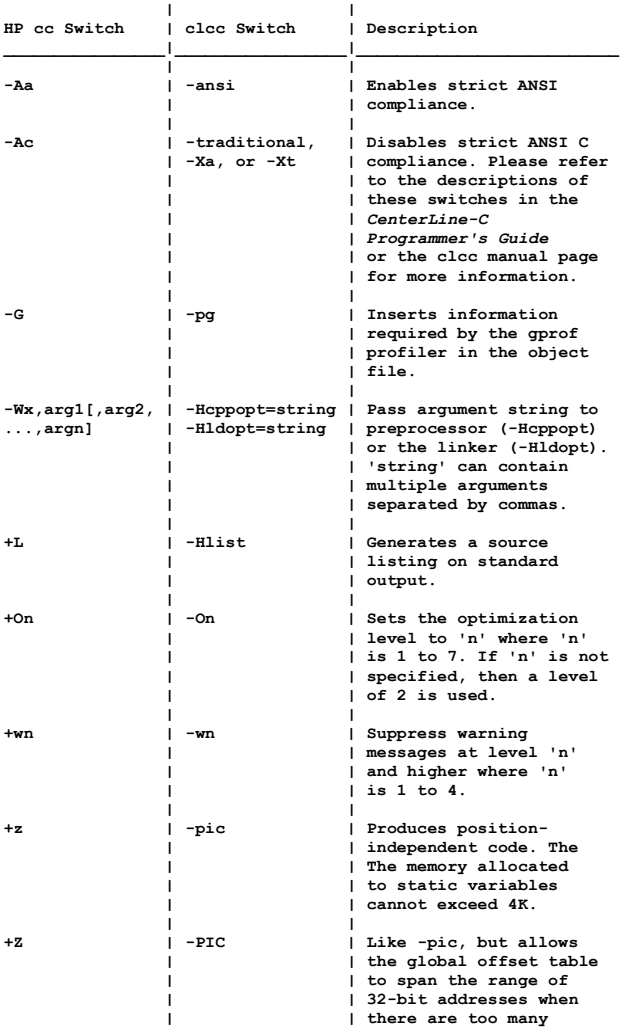

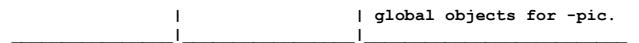